# **Strömungstechnik** *Formelsammlung*

Andreas Zimmer SS 98

# Inhaltsverzeichnis

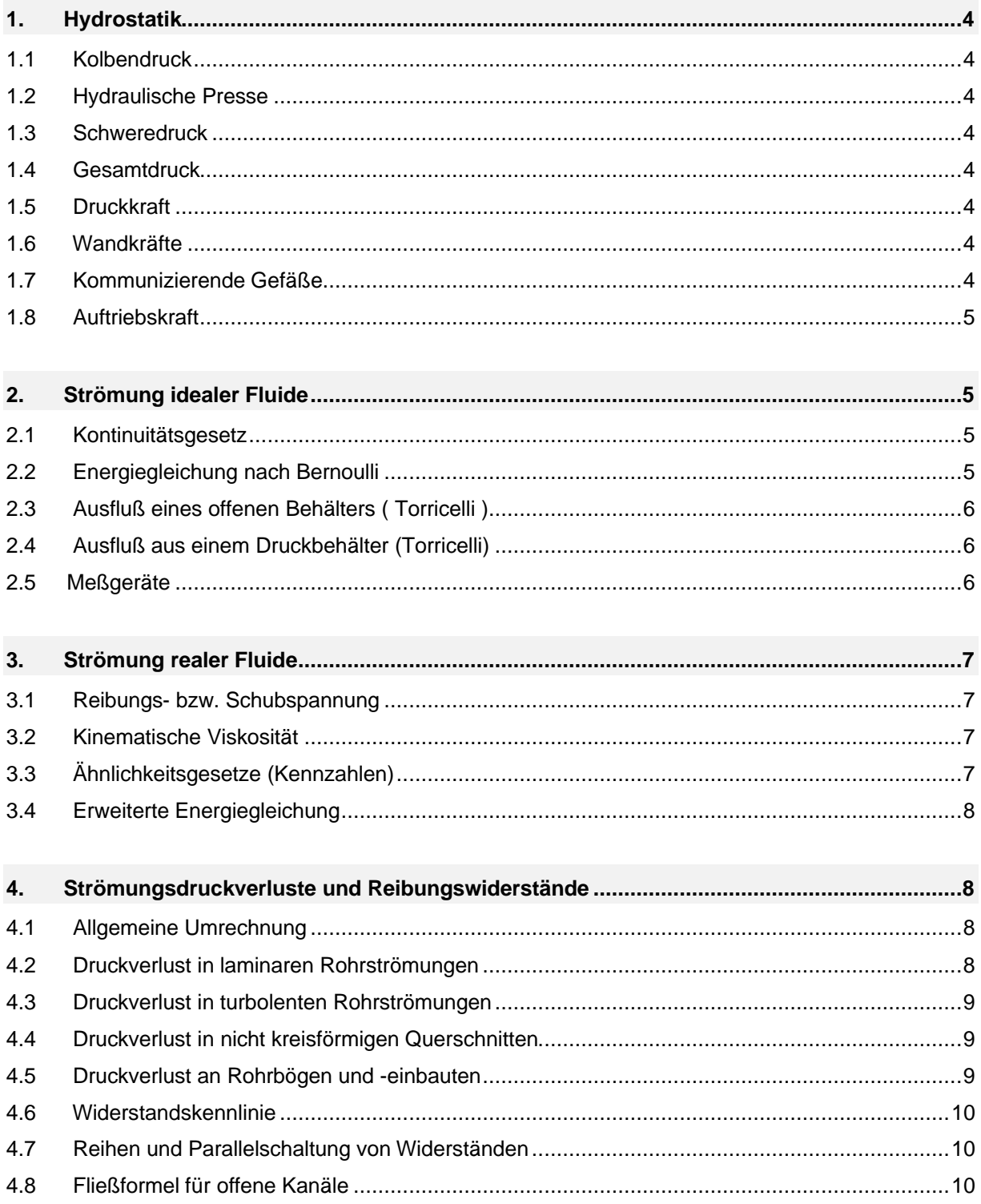

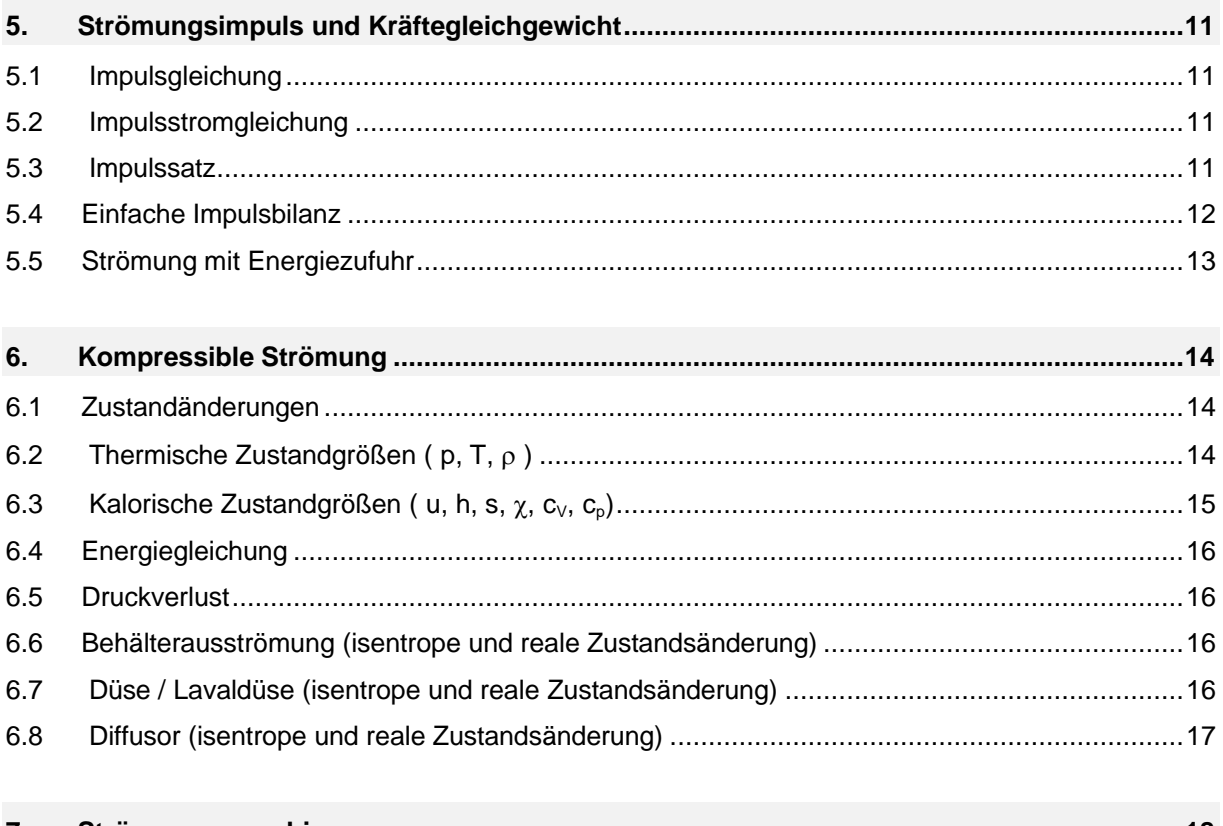

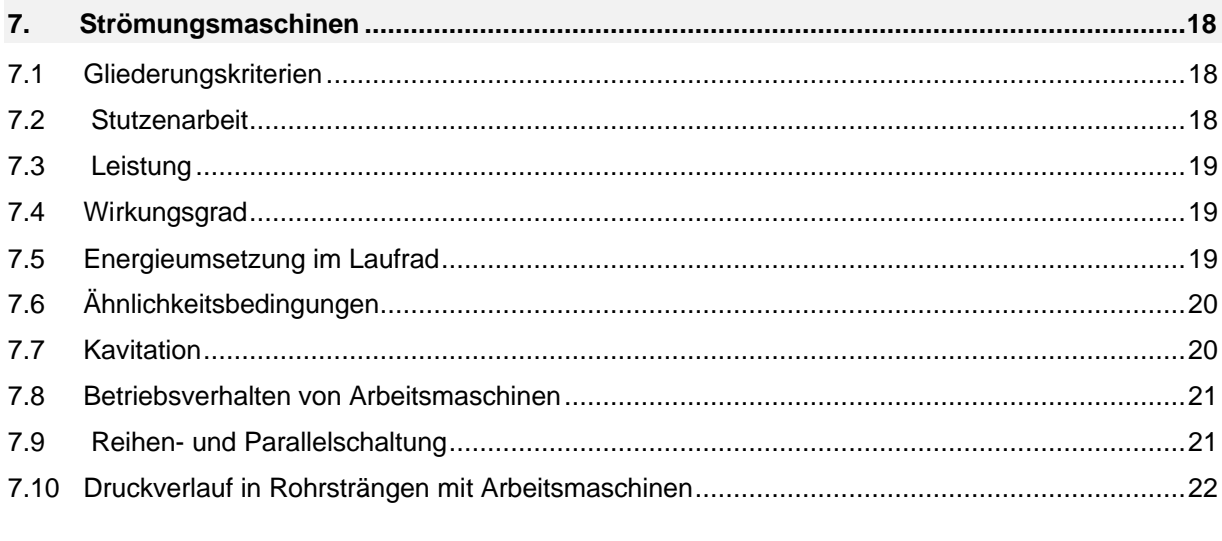

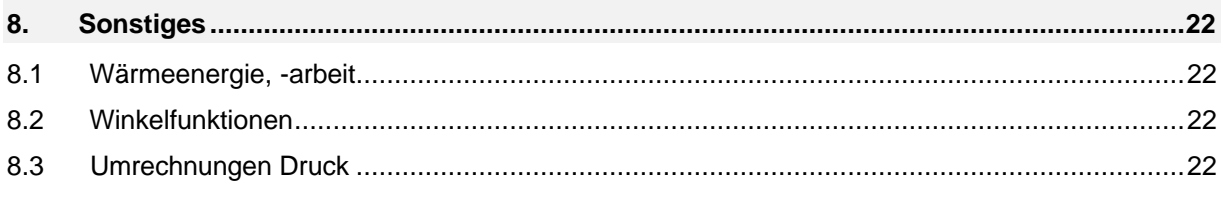

# **1. Hydrostatik**

## **1.1 Kolbendruck**

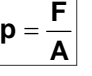

 $\sim$ 

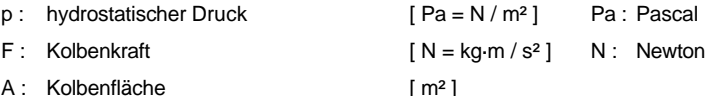

p : hydrostatischer Druck [ Pa = N / m<sup>2</sup> ] Pa : Pascal F: Kolbenkraft  $[N = kg \cdot m / s^2]$  N: Newton

#### **1.2 Hydraulische Presse**

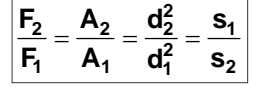

 $\overline{\phantom{a}}$ 

## **1.3 Schweredruck**

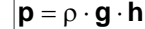

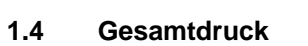

## $p_{ges} = p_0 + p \cdot g \cdot h$

# p : hydrostatischer Schweredruck [ Pa = N / m<sup>2</sup> ] Pa : Pascal

A : Kolbenfläche [ m<sup>2</sup>] s : Weg des Kolben [ m ]

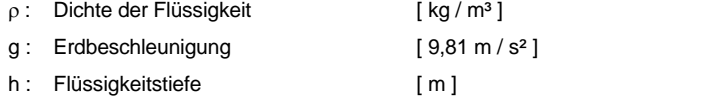

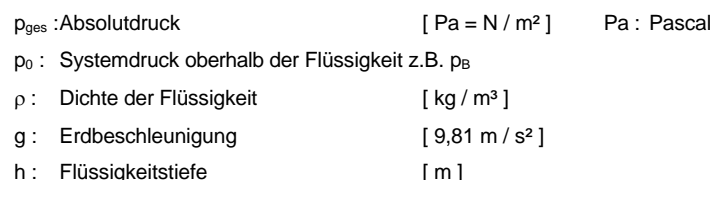

## **1.5 Druckkraft**

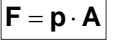

#### **1.6 Wandkräfte**

$$
\left| \textbf{F} = \rho \cdot \textbf{g} \cdot \textbf{z}_{\textbf{s}} \cdot \textbf{A} \right|
$$

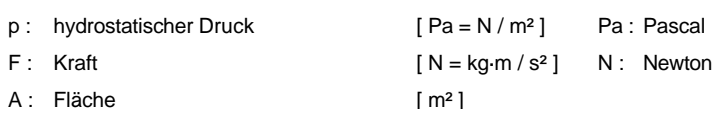

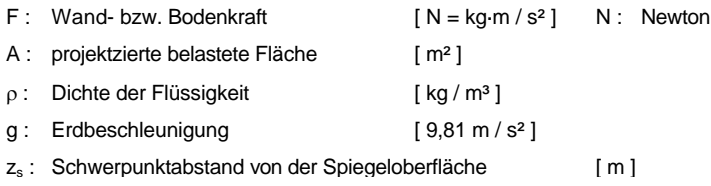

#### **1.7 Kommunizierende Gefäße**

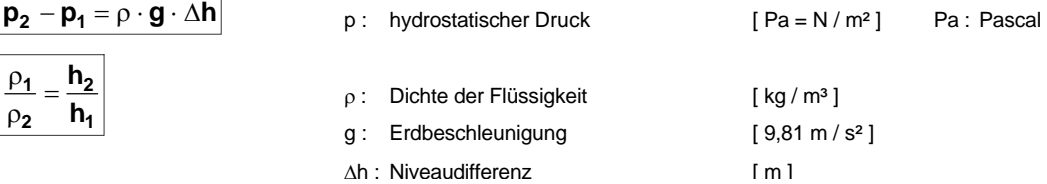

#### **1.8 Auftriebskraft**

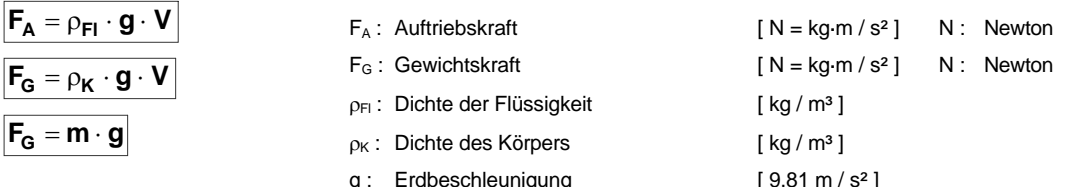

## **2. Strömung idealer Fluide**

## **2.1 Kontinuitätsgesetz**

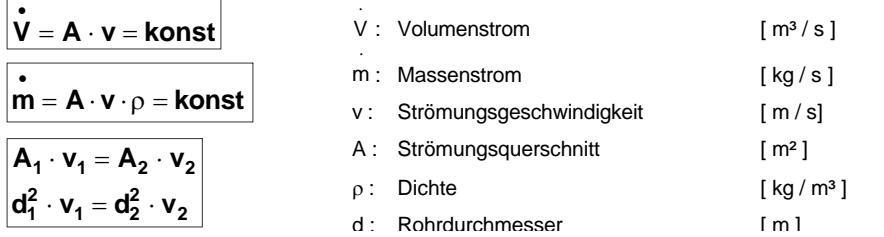

## **2.2 Energiegleichung nach Bernoulli**

$$
g \cdot z + \frac{p}{\rho} + \frac{v^2}{2} = \text{konst}
$$

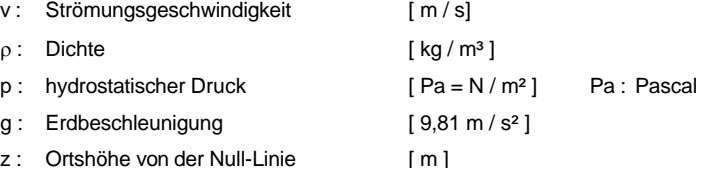

#### **Anwendung:**

 $\mathbb{F}$ 

1. In der Skizze Ebenen festlegen und in Strömungsrichtung numerieren, eine davon zur Null-Linie erklären.

2. Bernoulli-Gleichung aufschreiben.

3. Komponenten überprüfen: Was ist bekannt, unbekannt, konstant, gleich und Null ist.

z.B. horizontale Strömung  $z_1 = z_2 = 0$ , Staupunktströmung  $v_2 = 0$ 4. Rest der Bernoulli-Gleichung aufschreiben.

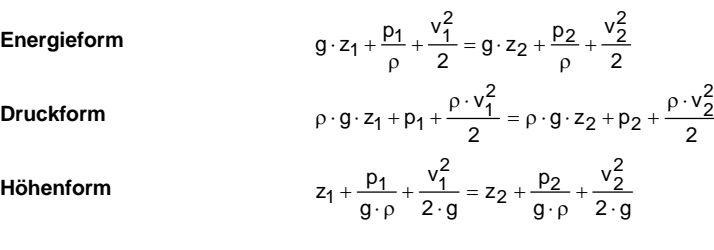

## **2.3 Ausfluß eines offenen Behälters ( Torricelli )**

$$
\boldsymbol{v} = \boldsymbol{\phi} \cdot \sqrt{\boldsymbol{2} \cdot \boldsymbol{g} \cdot \boldsymbol{h}}
$$

$$
t = \frac{2 \cdot A_0}{\mu \cdot A_M \cdot \sqrt{2 \cdot g}} \cdot (\sqrt{z_0} - \sqrt{z_1})
$$

v : Strömungsgeschwindigkeit [ m / s]

g: Erdbeschleunigung [ 9,81 m / s<sup>2</sup>]

h : Spiegelhöhe über der Öffnung [ m ]

 $\varphi$ : Geschwindigkeits- oder Reibungsbeiwert,  $\varphi$  < 1  $\Rightarrow$  reale Strömung

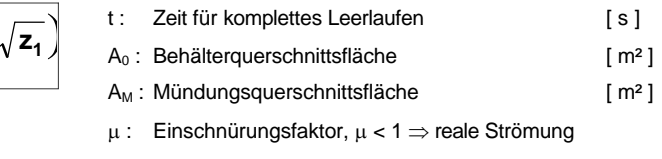

- z<sub>0</sub> : Spiegelhöhe über dem Ausfluß [ m ]
- $z_1$ : Höhe des Behälterbodens über dem Ausfluß [ m ]

#### **2.4 Ausfluß aus einem Druckbehälter (Torricelli)**

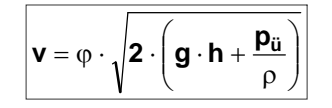

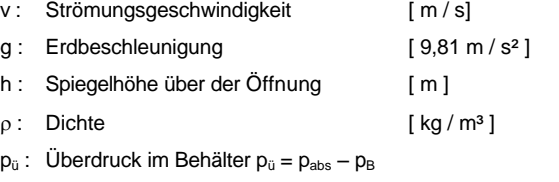

 $\varphi$ : Geschwindigkeits- oder Reibungsbeiwert,  $\varphi$  < 1  $\Rightarrow$  reale Strömung

## **2.5 Meßgeräte**

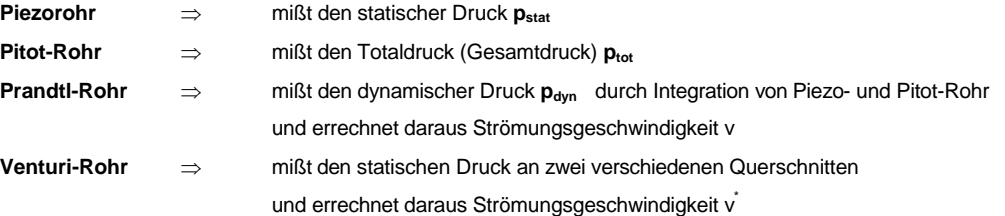

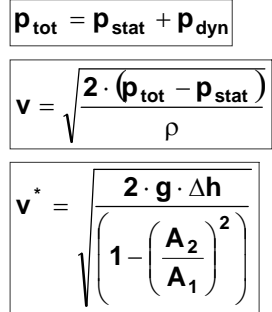

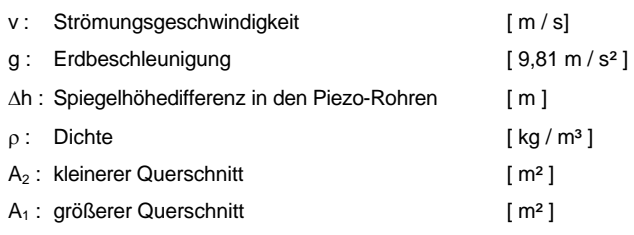

# **3. Strömung realer Fluide**

## **3.1 Reibungs- bzw. Schubspannung**

$$
\tau = \frac{\mathbf{F_R}}{\mathbf{A}} = \eta \cdot \frac{\mathbf{v}}{\mathbf{I}}
$$

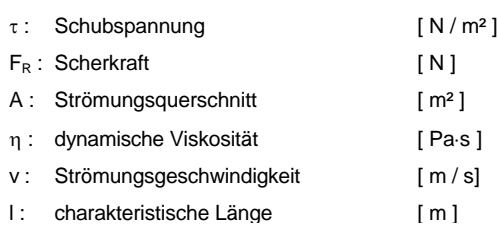

## **3.2 Kinematische Viskosität**

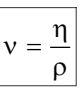

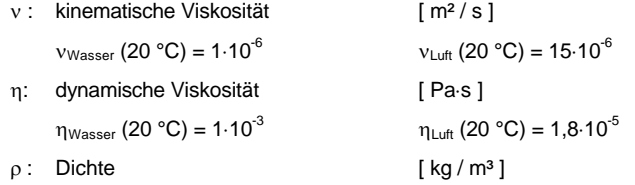

## **3.3 Ähnlichkeitsgesetze (Kennzahlen)**

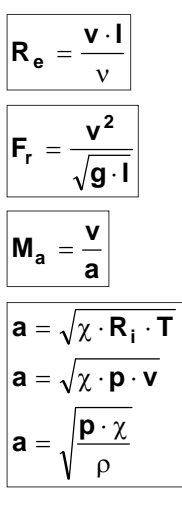

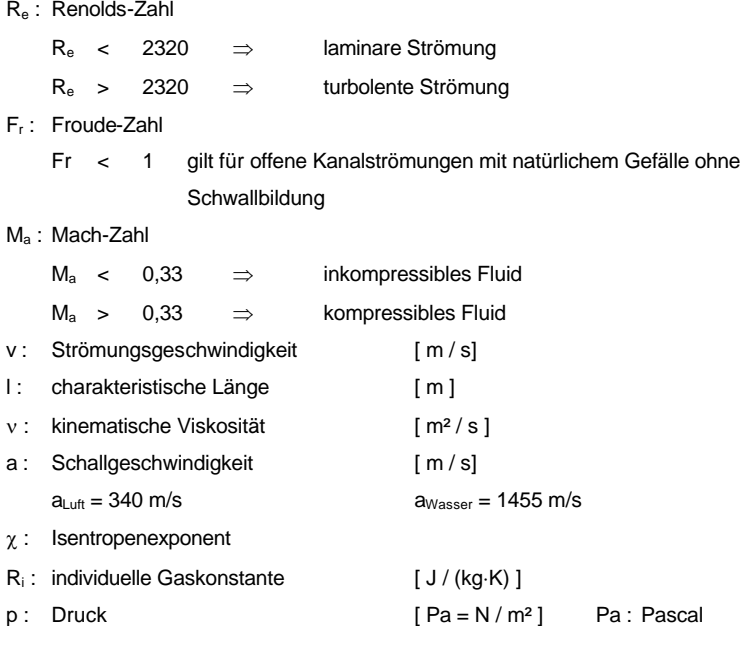

## **3.4 Erweiterte Energiegleichung**

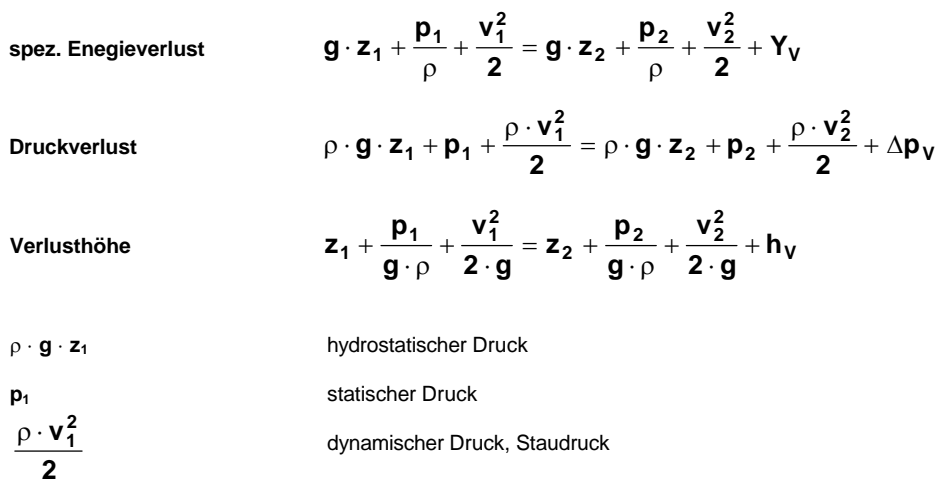

# **4. Strömungsdruckverluste und Reibungswiderstände**

## **4.1 Allgemeine Umrechnung**

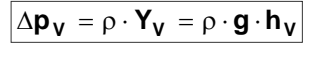

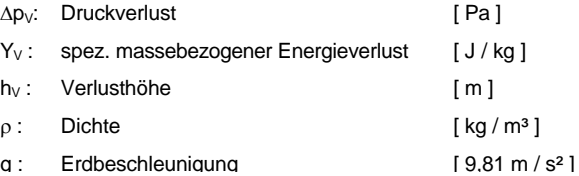

## **4.2 Druckverlust in laminaren Rohrströmungen**

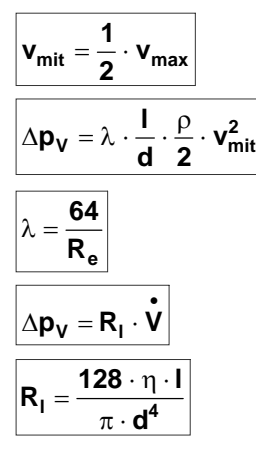

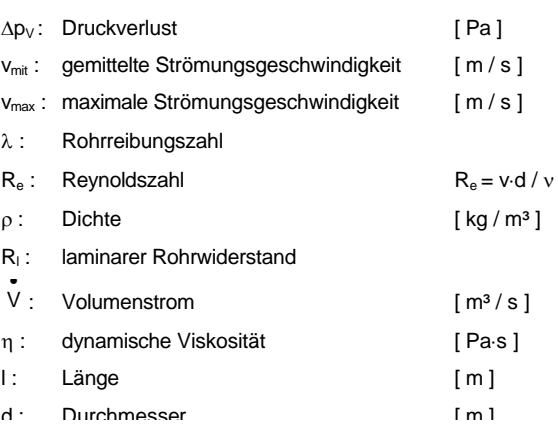

## **4.3 Druckverlust in turbolenten Rohrströmungen**

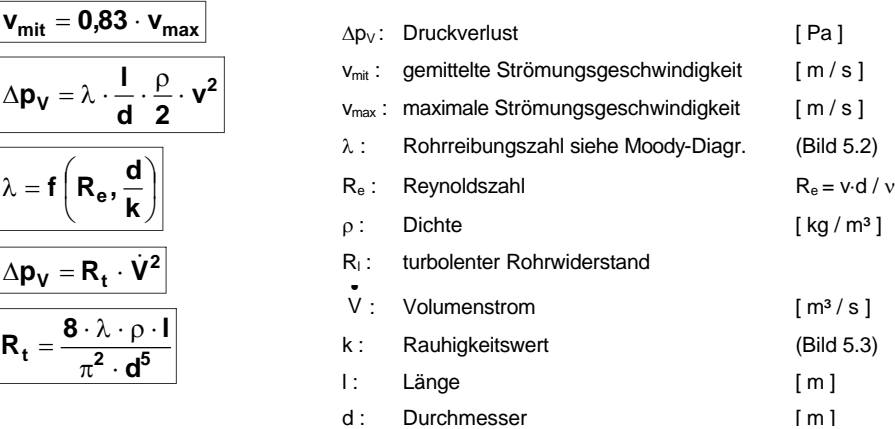

## **4.4 Druckverlust in nicht kreisförmigen Querschnitten**

Allgemein gilt, daß der kreisförmige Durchmesser durch einen hydraulisch vergleichbaren Durchmesser ersetzt wird.

$$
d \mathrel{\hat=} d_{gl} = \frac{4 \cdot A}{U}
$$

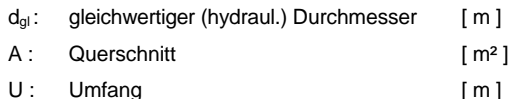

**Rechteckkanal:**

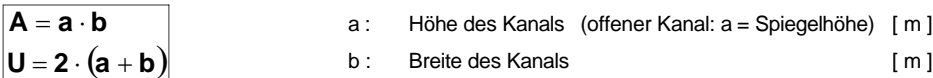

**Kreisring:**

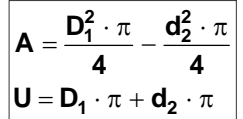

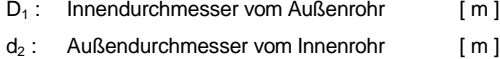

**Elipse:**

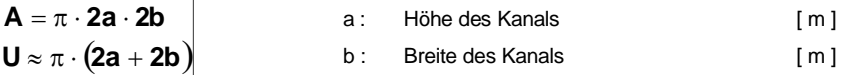

## **4.5 Druckverlust an Rohrbögen und -einbauten**

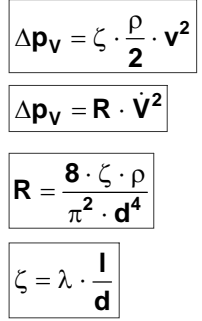

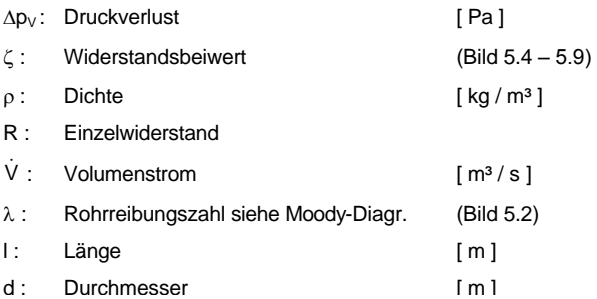

#### **4.6 Widerstandskennlinie**

Mit der Widerstandskennlinie kann man auf einfache Weise von einem unbekannten Betriebsfall (**V<sup>1</sup>** ) auf einen Zweiten ( $\dot{V}_2$ ) extrapoliert werden (siehe Bild 5.10).

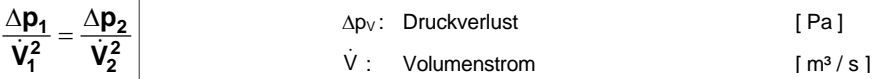

#### **4.7 Reihen und Parallelschaltung von Widerständen**

**Reihe:** 

| \n $R_{ges} = R_1 + R_2 + \cdots + R_n$ \n       | R : Einzelwiderstand                |                                  |
|--------------------------------------------------|-------------------------------------|----------------------------------|
| \n $\Delta p_{ges} = R_{ges} \cdot \dot{V}^2$ \n | \n $\dot{V} \cdot \text{Volume}$ \n | \n $\text{Im} 3 / \text{e} 1$ \n |

**Parallel:** 

**1**

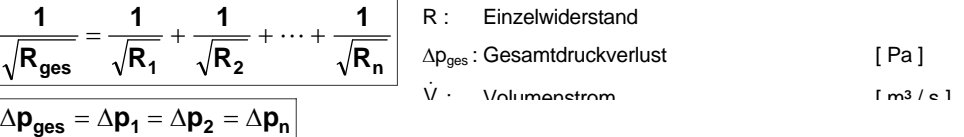

#### **4.8 Fließformel für offene Kanäle**

**1**  $\mathbf{A} = \sqrt{\frac{\Delta \mathbf{P_1}}{\mathbf{R_1}}}$ 

 $g_{\text{es}} = \sqrt{\frac{\Delta \mathbf{p}_{\text{ges}}}{\mathbf{p}}}$ 

 $=\int\frac{\Delta}{\epsilon}$ 

 $\dot{V}_{\text{ges}} = \sqrt{\frac{\Delta p}{R}}$ 

Ú

 $\dot{V}_1 = \sqrt{\frac{\Delta p}{n}}$ 

**Bernouli-Sonderfall (p1=p2=pB):** 

 $\mathbf{q}_{\text{ges}} = \mathbf{R}_{1} \cdot \dot{\mathbf{V}}_{1}^{2} = \mathbf{R}_{2} \cdot \dot{\mathbf{V}}_{2}^{2}$ 

 $p_{\text{ges}} = R_1 \cdot V_1^2 = R_2 \cdot V_1$ 

**ges 1 2 n**

 $= V_1 + V_2 + ... +$ 

 $V_{\text{ges}} = V_1 + V_2 + ... + V_n$ 

 $\dot{V}_{\text{des}} = \dot{V}_1 + \dot{V}_2 + ... + \dot{V}_n$ 

**ges**

**R**

 $\Delta p_{\text{des}} = R_1 \cdot \dot{V}_1^2 = R_2 \cdot \dot{V}_1$ 

$$
\boxed{z_1+\frac{v_1^2}{2\cdot g}=z_2+\frac{v_2^2}{2\cdot g}+h_V}
$$

#### **Allgemein gilt die Darcy-Gl.:**

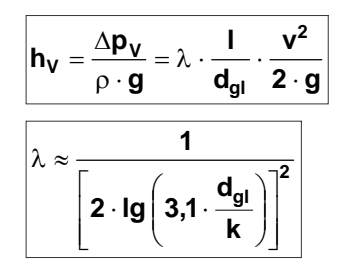

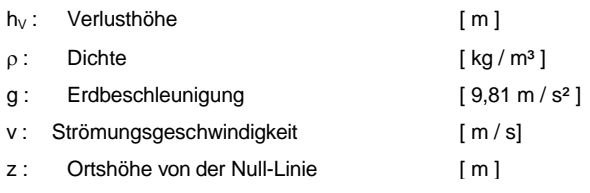

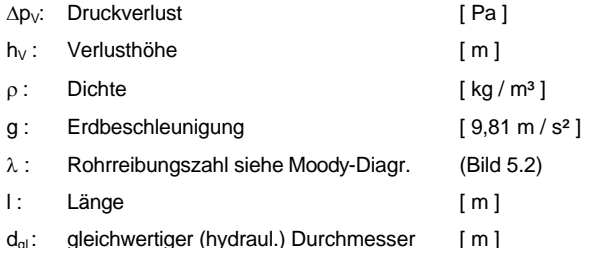

#### **Fließgefälle (v1=v2=v bei konstanten Querschnitt):**

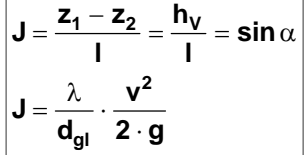

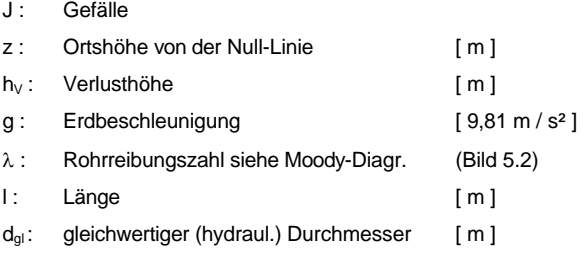

**Empirische Fließformel für prakt. Anwendung von Manning-Strickler:** 

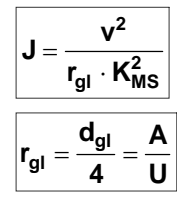

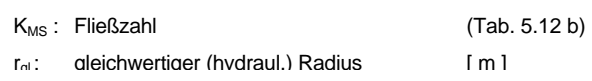

# **5. Strömungsimpuls und Kräftegleichgewicht**

## **5.1 Impulsgleichung**

 $\boxed{\mathbf{I} = \mathbf{m} \cdot \mathbf{v}}$ 

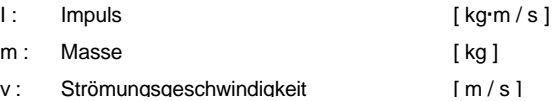

## **5.2 Impulsstromgleichung**

 $\overline{\phantom{a}}$ 

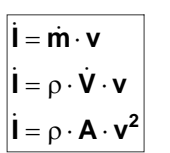

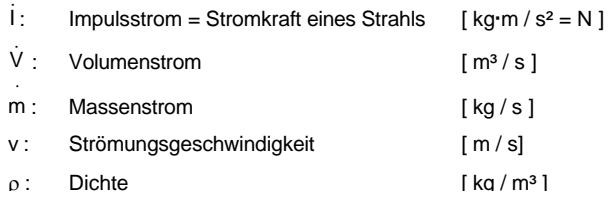

## **5.3 Impulssatz**

$$
\begin{aligned}\n\boxed{\sum \vec{i} + \sum \vec{F} = 0} \\
\boxed{\sum \vec{F} = \vec{F}_p + \vec{F}_W + \vec{F}_G + \vec{F}_R}\n\end{aligned}
$$

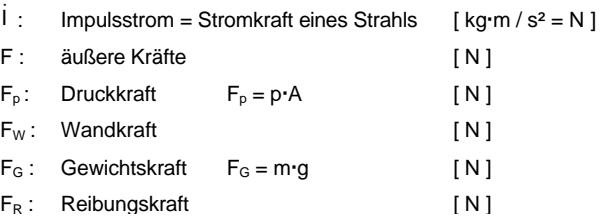

#### **5.4 Einfache Impulsbilanz**

Da der Impulsstrom und die Kräfte **Vektoren** sind, ist die Impulsbilanz in allen **Koordinatenrichtungen (x, y, z)** separat durchzuführen. Der **eintretende Impulsstrom wirkt positiv** und der **austretende Impuls als Reaktionskraft**  wirkt **entgegengesetzt**. **Wandkräfte** wirken als **Reaktionkräfte** stets senkrecht zur Wandfläche.

Die Schubkraft (F<sub>S</sub>) ist der resultierenden Wandkraft entgegengesetzt gerichtet und im Betrag gleich groß.

$$
\begin{aligned}[t]\overrightarrow{i}_1-\overrightarrow{i}_2+\overrightarrow{F}_{D1}-\overrightarrow{F}_{D2}+\overrightarrow{F}_W&=0\\ \hline \rho\cdot A_{1x}\cdot v_{1x}^2-\rho\cdot A_{2x}\cdot v_{2x}^2+p_{1x}\cdot A_{1x}-p_{2x}\cdot A_{2x}+F_{Wx}&=0\\ \hline \rho\cdot A_{1y}\cdot v_{1y}^2-\rho\cdot A_{2y}\cdot v_{2y}^2+p_{1y}\cdot A_{1y}-p_{2y}\cdot A_{2y}+F_{Wy}&=0\end{aligned}
$$

Index 1 : Eintritt Index 2 : Austritt **Berechnung von p<sup>1</sup> bzw. p<sup>2</sup> : 2**  $\mathbf{p}_1 - \mathbf{p}_2 = \zeta \cdot \rho \cdot \frac{\mathbf{v}}{2}$ **2**  $\mathbf{p}_2 = \zeta \cdot \mathbf{p}$ 

**Rohrbögen** (Bild 6.1)**:**

$$
\begin{aligned} &F_{Wx}=A_x\cdot\rho\cdot v^2+A_x\cdot p_1\\ &F_{Wy}=A_y\cdot\rho\cdot v^2+A_y\cdot p_2-(m\cdot g)\\ &F_{res}=\sqrt{F_{Wx}}^2+F_{Wy}^2\qquad \qquad \text{bei } 90^\circ-\text{Bögen} \end{aligned}
$$

**Düsenschub bzw. Rückstoß an Düsen** (Bild 6.2)**:**

$$
v_2 = \frac{2 \cdot p_{1\ddot{u}}}{\rho \cdot \left(1 - \frac{d_2^4}{d_1^4} + \zeta_2\right)}
$$
  
\n
$$
F_S = -A_2 \cdot \rho_2 \cdot v_2^2 - (A_2 \cdot p_2 + A_1 \cdot \rho_1 \cdot v_1^2 + A_1 \cdot p_1)
$$
  
\n
$$
F_W = -F_S = \frac{2 \cdot A_2 \cdot p_{1\ddot{u}}}{\left(1 - \frac{d_2^4}{d_1^4} + \zeta_2\right)}
$$

**Rückstoß einer Düse an einem Behälter** (Bild 6.2)**:**

$$
\boxed{\textbf{F}_\textbf{W} = -\textbf{F}_\textbf{S} = \frac{\textbf{2}\cdot\textbf{A}_\textbf{2}\cdot\left(\textbf{p}_{\textbf{1}\textbf{U}} + \rho\cdot\textbf{g}\cdot\textbf{h}\right)}{\left(1 + \zeta_2\right)}}
$$

**Rückstoß Querschnittserweiterung** von A<sub>1</sub> auf A<sub>2</sub> (Bild 6.3):

$$
\begin{aligned}[t] \mathbf{F_W} & = -\mathbf{F_S} = -\mathbf{A_2} \cdot (\rho \cdot \mathbf{v_2^2} + \mathbf{p_2}) + \mathbf{A_1} \cdot (\rho \cdot \mathbf{v_1^2} + \mathbf{p_1}) \\ \mathbf{p_1} - \mathbf{p_2} & = \frac{\rho}{2} \cdot (\mathbf{v_2^2} \cdot (1 + \zeta_2) - \mathbf{v_1^2})\end{aligned}
$$

**Senkrechter Strahlstoß auf eine ebene Platte** (Bild 6.4)**:**

ruhende Wand (u=0 Geschwindigkeit der Wand)

$$
\bm{F_W}=\bm{i}=\bm{A}\cdot\bm{\rho}\cdot\bm{v^2}
$$

bewegte Wand (u=0 Geschwindigkeit der Wand)

$$
\bm{F_W} = \bm{i} = \bm{A} \cdot \bm{\rho} \cdot \left(\bm{v} - \bm{u}\right)^2
$$

**Schub von Propeller- und Strahltriebwerken** (Bild 6.5)**:**

$$
\bm{F_S} = \bm{m_2}\cdot\bm{v_2} - \bm{m_1}\cdot\bm{v_1}
$$

**Strahlstoßkräfte auf geneigte Wände siehe Bild 6.6**

#### **5.5 Strömung mit Energiezufuhr**

Wird einer Strömung auf dem Weg von **10 nach 2 von außen Energie hinzugeführt E**<sub>zu</sub> (Pumpe, Ventilator) oder nach außen abgeführt **Eab** (Turbine) ist dies wie folgt zu berücksichtigen:

$$
\left|g\cdot z_1+\frac{p_1}{\rho}+\frac{v_1^2}{2}+E_{zu}^*=g\cdot z_2+\frac{p_2}{\rho}+\frac{v_2^2}{2}+E_{ab}^*
$$

**g z** : spez. Lageenergie bezogen auf eine Bezugshöhe

ρ **p** spez. Druckenergie

**2**

**v 2** : spez. Kinetische Geschwindihkeitsenergie

**<sup>E</sup>zu** : spez. zugeführte Energie (Pumpe, Ventilator)

Bewegungsenergie

Innere Energie m · u

**<sup>E</sup>ab** : spez. abgeführte Energie (Turbine)

Da die Energiewandlung in der Strömungsmaschine nicht verlustfrei erfolgt, ergibt sich die tatsächliche aufzuwendene bzw. gewonnene Arbeit aus dem Wirkungsgrad.

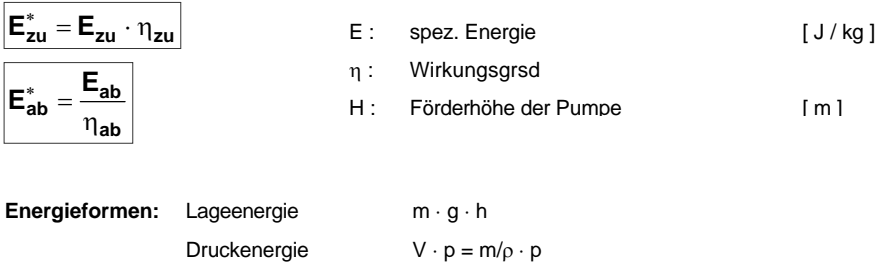

 $\frac{1}{2}$  · m ·  $v^2$ 

## **6. Kompressible Strömung**

**Kompressible Strömungen** treten nur bei **Gasen** und **Dämpfen** ab einer Machzahl **Ma > 0,3** (siehe Kap. 3.3) auf. Die meisten realen Gase können als ideale Gase bis auf Wasserdampf angesehen werden.

Typische Beispiele für kompressible Strömung:

- Gas- und Dampfströmungen in Rohrleitungen bei großen Durchsätzen
- Ausströmung von Gasen und Dämpfen aus Druckbehältern ( p > 2 bar )
- Düsen und Diffusorströmungen
- Strömungen mit großem Wärmeaustausch
- Kompressoren- und Turbinenströmungen

#### **6.1 Zustandänderungen**

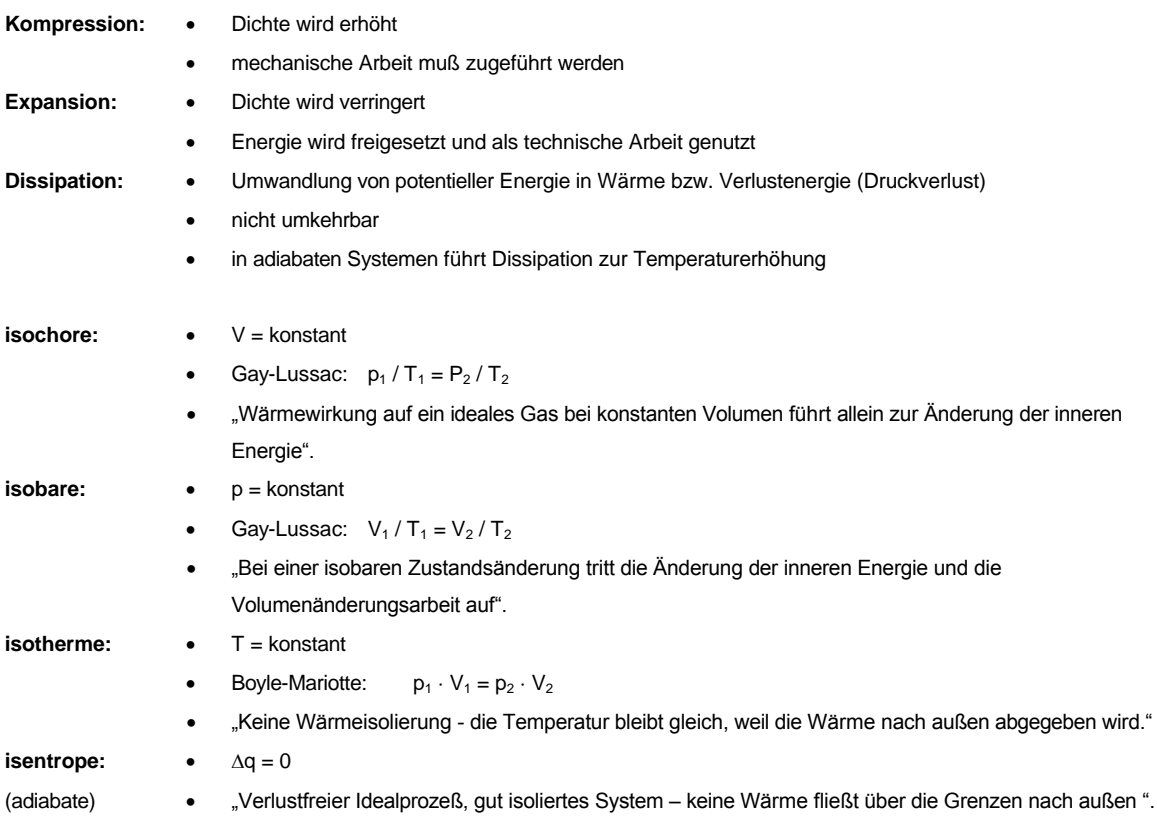

#### **6.2 Thermische Zustandgrößen** ( p, T, )

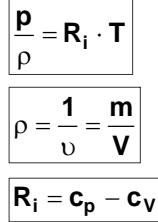

÷.

 $\overline{\phantom{a}}$ 

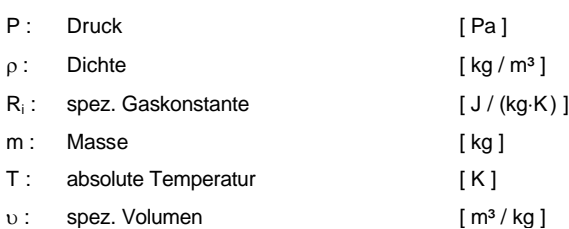

#### **6.3 Kalorische Zustandgrößen** ( u, h, s, χ, c<sub>ν</sub>, c<sub>p</sub>)

#### **Spezifische innere Energie u**

Sie bezeichnet den Energiezustand des ruhenden Systems, d.h. die nicht sichtbare Bewegungs- und Potentiaenergie der Mohlekühle.

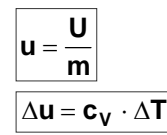

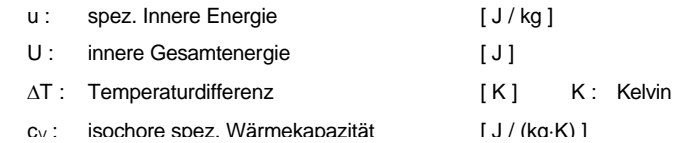

#### **Spezifische Enthalpie h**

Die Enthalpie bezeichnet das Arbeitsvermögen eines ruhenden idealenStoffes im Zustand ① gegenüber einem beliebigen Vergleichzustand 2.

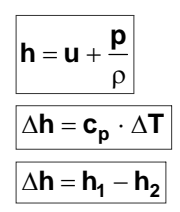

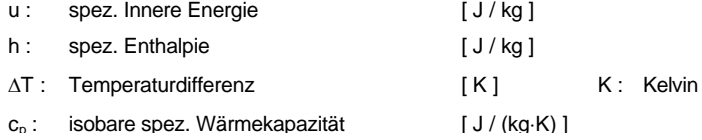

#### Spezifische Wärmekapazität c<sub>V</sub> und c<sub>p</sub>

Unter der spezifischen Wärmekapazität versteht man die Wärmemenge, die erforderlich ist, um eine Stoffmasse von 1 kg um 1 Grad zuerwärmen oder abzukühlen. Man unterscheidet isobare  $c_p$  (p=konst.) und isochore  $c_V$  (V=konst.) spez. Wärmekapazität. Das Verhältnis der beiden spez. Wärmekapazitäten nennt man **Isentropenexponent**  $\chi$ .

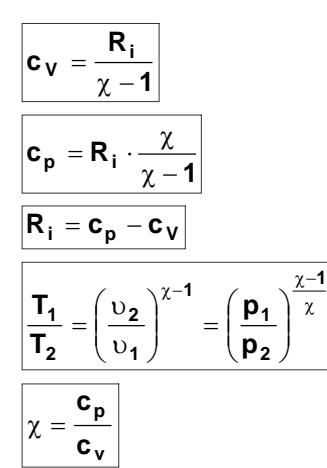

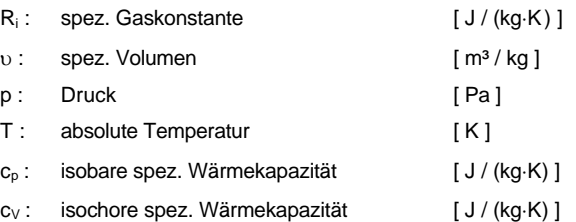

#### **Mollier-Diagramm ( h,s-Diagramm** Bild 8.3 **)**

Nicht alle kompressiblen Stoffe können als ideale Gase aufgefaßt werden. Für den technisch wichtigen Stoff Wasserdampf, der sich nicht wie ein ideales Gas verhält, sind die mathematischen Zusammenhänge recht kompliziert. Die Zusammenhänge sind im Mollier-Diagramm (h,s-Diagramm) grafisch dargestellt. Neben der spez. Enthalpie spielt die spez. Entropie (s) eine wichtige Rolle.

#### **Spezifische Entropie s**

Die spezifische Entropie bezeichnet den Energieverlust (Dissipation) der duch irreversible Wärmeentwicklung bei realen Zustandsänderungen ensteht.

Das Entropiedifferential As ist also bei idealen verlustfreien Zuständen gleich null. Solche Zustandsänderungen heißen isentrop (gleichbleibende Entropie). Im h,s-Diagramm liegen isentrope Anfangs- und Endzustände dementsprechend auf einer vertikalen Linie.

#### **6.4 Energiegleichung**

$$
\begin{array}{ccc}\n\frac{\mathbf{v}_1^2}{2} + \mathbf{h}_1 \pm \mathbf{E}_{\mathsf{z} \mathsf{u}/\mathsf{a} \mathsf{b}} = \frac{\mathbf{v}_2^2}{2} + \mathbf{h}_2 + \mathbf{Y}_\mathsf{v} & \text{h:} & \text{spez. Enthalpie} & [J/kg] \\
\text{(g·Az = 0)} & & \text{trömungsgeschwindigkeit} & [m/s] \\
(\mathsf{g·Az = 0}) & & \mathsf{F}_{\mathsf{z} \mathsf{u}/\mathsf{a} \mathsf{b}} : \text{spez. Energie zufuhr /-abfuhr von außen} & [J/kg = N \cdot m / kg] \\
\mathsf{Y}_\mathsf{v}: & \text{spez. massebezogener Energieverlust} & [J/kg] & \n\end{array}
$$

## **6.5 Druckverlust**

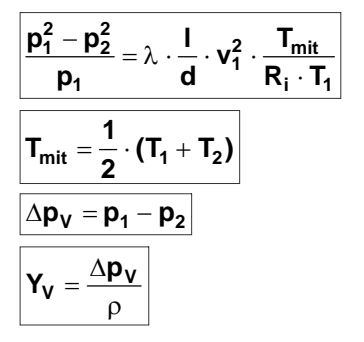

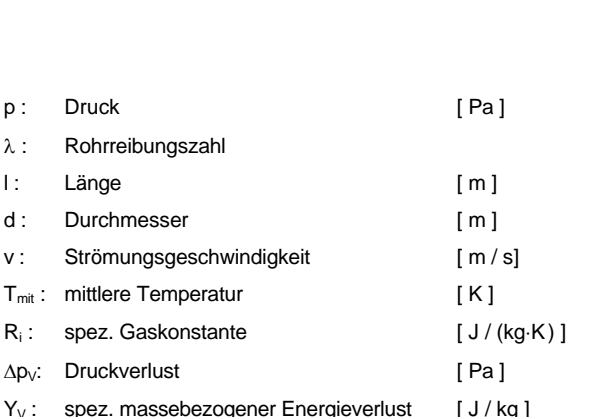

## **6.6 Behälterausströmung** (isentrope und reale Zustandsänderung)

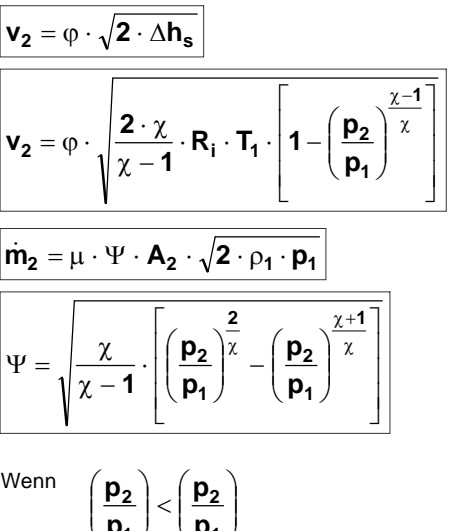

**1 Krit.**

J

**p**

 $\backslash$ 

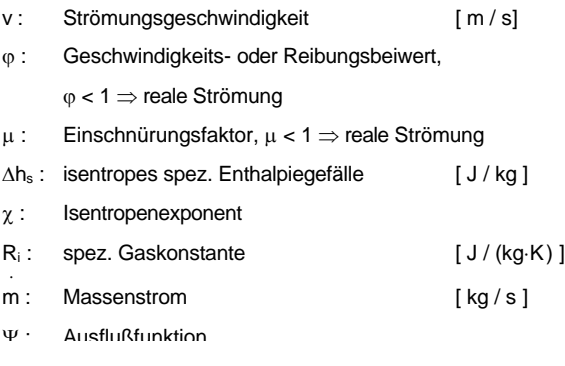

Wenn dann ist **Schallgeschwindigkeit** bzw. **überkritische Strömung** (Strahl platzt auf) erreicht und  $\Psi_{\text{max}}$  = konst (siehe Bild 8.6).

#### **6.7 Düse / Lavaldüse** (isentrope und reale Zustandsänderung)

**Düse**  $\Rightarrow$  Querschnittsverjüngung, Konvergenz, Strömungsbeschleunigung bis v = a, Druckabfall

**1**

J

**p**

 $\backslash$ 

Lavaldüse  $\implies$  keine Geschwindigkeitsbegrenzung sondern Überschallströmung v ≥ a, zuerst Querschnittsverjüngung dann Querschnittserweiterung, im engesten Querschnitt  $A_{min}: v = a$ , Druckabfall. **Austrittsdruck und -querschnitt** müssen bei der **Gestaltung** aufeinander abgestimmt sein (siehe Tabelle Seite 8-13).

Der Massenstrom ist durch den engsten Querschnitt (A<sub>min</sub>) bei kritischem Druck (p<sub>krit</sub> -Lavaldruck) und kritischer Geschwindigkeit (v<sub>krit</sub>) begrenzt.

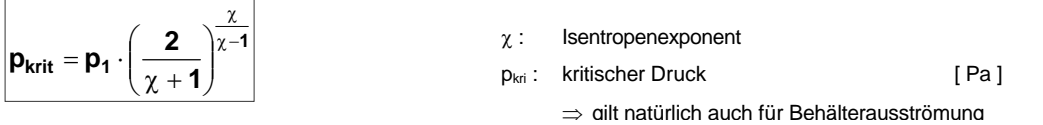

$$
v_2 = \varphi \cdot \sqrt{v_1^2 + 2 \cdot \Delta h_s}
$$
\n
$$
v_1 = \sqrt{v_1^2 + \frac{2 \cdot \chi}{\chi - 1} \cdot R_i \cdot T_1 \cdot \left[1 - \left(\frac{p_2}{p_1}\right)^{\frac{\chi - 1}{\chi}}\right]}
$$
\n
$$
v_2 = \varphi \cdot \sqrt{v_1^2 + \frac{2 \cdot \chi}{\chi - 1} \cdot R_i \cdot T_1 \cdot \left[1 - \left(\frac{p_2}{p_1}\right)^{\frac{\chi - 1}{\chi}}\right]}
$$
\n
$$
v_1 = \frac{\left[\frac{p_2}{p_1}\right] \cdot \frac{\chi - 1}{\chi}}{\chi - 1} \cdot \left[\frac{1 - \left(\frac{p_2}{p_1}\right)^{\frac{\chi - 1}{\chi}}\right]}{\chi} \cdot \frac{\chi}{\chi} \cdot \frac{\chi}{\chi} = \frac{\frac{1}{\chi}}{\frac{\chi}{\chi}}
$$
\n
$$
v_2 = \frac{\chi}{\chi} \cdot \frac{\chi}{\chi} \cdot \frac{\chi}{\chi} = \frac{\chi}{\chi} \cdot \frac{\chi}{\chi}
$$
\n
$$
v_3 = \frac{\chi}{\chi} \cdot \frac{\chi}{\chi} \cdot \frac{\chi}{\chi} = \frac{\chi}{\chi} \cdot \frac{\chi}{\chi} \cdot \frac{\chi}{\chi} = \frac{\chi}{\chi} \cdot \frac{\chi}{\chi}
$$
\n
$$
v_1 = \frac{\chi}{\chi} \cdot \frac{\chi}{\chi} \cdot \frac{\chi}{\chi} = \frac{\chi}{\chi} \cdot \frac{\chi}{\chi} = \frac{\chi}{\chi} \cdot \frac{\chi}{\chi}
$$
\n
$$
v_1 = \frac{\chi}{\chi} \cdot \frac{\chi}{\chi} \cdot \frac{\chi}{\chi} = \frac{\chi}{\chi} \cdot \frac{\chi}{\chi} = \frac{\chi}{\chi} \cdot \frac{\chi}{\chi} = \frac{\chi}{\chi} \cdot \frac{\chi}{\chi} = \frac{\chi}{\chi} \cdot \frac{\chi}{\chi}
$$
\n
$$
v_2 = \frac{\chi}{\chi} \cdot \frac{\chi}{\chi} \cdot \frac{\chi}{\chi} = \frac{\chi}{\chi} \cdot \frac{\chi}{\chi} = \frac{\chi}{\chi} \cdot \frac{\chi}{\chi} = \frac{\chi}{\chi} \
$$

## **6.8 Diffusor** (isentrope und reale Zustandsänderung)

Es gelten grundsätzlich dieselben Zusammenhänge wie bei den Düsen. Da jedoch  $p_2 / p_1 > 1$  ist, muß mit geänderten Vorzeichen bei der Berechnung der Austrittsgeschwindigkeit gerechnet werden. Ausflußfunktion und Massenstromgleichung gelten durch math. Kompensation des Vorzeichenwechsels unverändert.

$$
\mathbf{v_2} = \varphi \cdot \sqrt{\mathbf{v_1^2} - \frac{2 \cdot \chi}{\chi - 1} \cdot R_i \cdot T_1 \cdot \left[\left(\frac{\mathbf{p_2}}{\mathbf{p_1}}\right)^{\frac{\chi - 1}{\chi}} - 1\right]}
$$

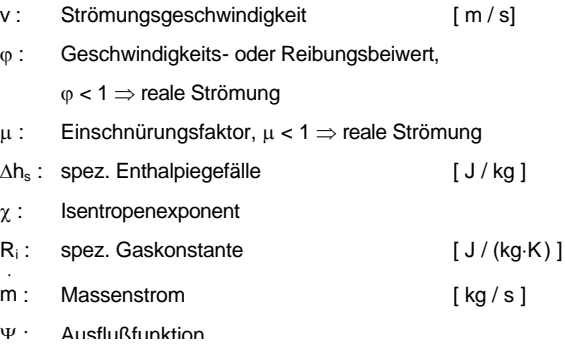

 $[m/s]$ 

 $[J / kg]$ 

 $[J / (kg·K)]$ 

 $[kg/s]$ 

**Hinweis für Behälter-, Düse-, Lavaldüse und Diffusorströmung**:

Fehlt eine Größe kann man sie nartürlich auch durch die Durchflußgleichung bestimmen.

$$
\mathbf{m_2} = \mathbf{A_2} \cdot \mathbf{v_2} \cdot \rho_2
$$

**Diffusor**  $\Rightarrow$  Querschnittserweiterung, Divergenz, Strömungsverzögerung (Unterschallströmung) v < a, Druckanstieg bzw. Verdichtungsströmung.

## **7. Strömungsmaschinen**

## **7.1 Gliederungskriterien**

- Art des Fluids:
	- **Hydraulische Maschinen**, inkompressible Flüssigkeiten, Wasserturbine und Pumpen.
	- **Thermische Maschinen**, kompressible Gase und Dämpfe, Gas- und Dampfturbinen oder Turboverdichter.
- Durchströmungsrichtung:
	- **Radialmaschinen**, werden von innen nach außen oder von außen nach innen durchströmt.
	- **Axialmaschinen**, werden senkrecht zur Rotationsbewegung in Wellenrichtung durchströmt.
- Art der Energieumwandlung:
	- ⇒ Arbeitsmaschinen: mechanische Arbeit → potentielle Energie Pumpe und Verdichter
	- ⇒ **Kraftmaschinen**: potentielle Energie → mechanische Arbeit Turbinen

#### **7.2 Stutzenarbeit**

#### **Hydraulische Maschinen:**

$$
\boxed{Y_{id} = g \cdot \Delta z = \frac{\Delta p}{\rho} + \frac{\Delta v^2}{2}}
$$

 $Y_{id}$ : ideale Stutzenarbeit [ J / kg ]

für  $\Delta z = 0$ 

$$
\left| \begin{matrix} Y_{id} = \dfrac{\Delta p}{\rho} + \dfrac{\Delta v^2}{2} \\ Y_{id} = \dfrac{\Delta p_{tot}}{\rho} \end{matrix} \right|
$$

#### **Thermische Maschinen:**

$$
\left| Y_{\text{id}} = \Delta h + \frac{\Delta v^2}{2} \right|
$$

für Entspannung (Turbine)

$$
\Delta h = h_1 - h_2
$$
\n
$$
\Delta h = \frac{\chi}{\chi - 1} \cdot R_i \cdot T_1 \cdot \left[ 1 - \left( \frac{p_2}{p_1} \right)^{\frac{\chi - 1}{\chi}} \right]
$$

für Verdichtung (Ventilator)

$$
\Delta h = h_2 - h_1
$$
\n
$$
\Delta h = \frac{\chi}{\chi - 1} \cdot R_1 \cdot T_1 \cdot \left[ \left( \frac{p_2}{p_1} \right)^{\frac{\chi - 1}{\chi}} - 1 \right]
$$

## **7.3 Leistung**

**Arbeitsmaschinen:**

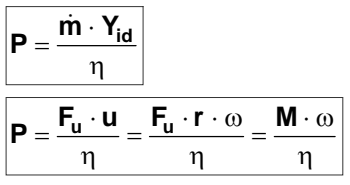

#### **Kraftmaschinen:**

$$
\begin{array}{l|l} \hline \textbf{P} = \dot{\textbf{m}} \cdot \textbf{Y}_{\textbf{id}} \cdot \boldsymbol{\eta} \\ \hline \hline \textbf{P} = \textbf{F}_{\textbf{u}} \cdot \textbf{u} \cdot \boldsymbol{\eta} \\ \hline \textbf{P} = \textbf{F}_{\textbf{u}} \cdot \textbf{r} \cdot \boldsymbol{\omega} \cdot \boldsymbol{\eta} = \textbf{M} \cdot \boldsymbol{\omega} \cdot \boldsymbol{\eta} \end{array}
$$

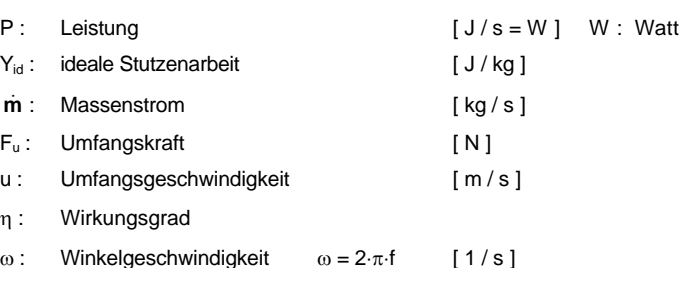

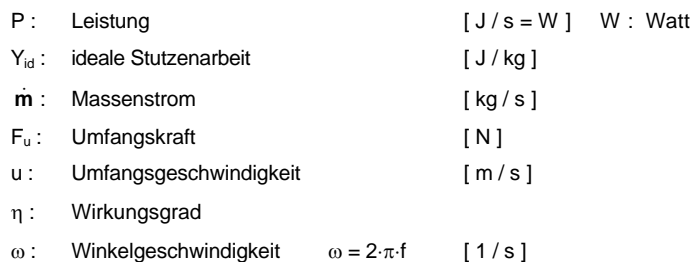

 $\eta_i$ : innerer Wirkungsgrad (Strömungsverluste)

vol : volumetrischer Wirkungsgrad (Spaltleckageverluste)

n<sub>m</sub>: mechanischer Wirkungsgrad (Lagerreibung, Getriebeverluste)

## **7.4 Wirkungsgrad**

$$
\eta = \eta_{\textbf{i}} \cdot \eta_{\textbf{vol}} \cdot \eta_{\textbf{m}}
$$

## **7.5 Energieumsetzung im Laufrad**

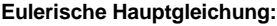

$$
\left| Y_{id} = u_2 \cdot c_{2u} - u_2.c_{1u} \right|
$$

bei Axialmaschinen  

$$
Y_{id} = u \cdot (c_{2u} - c_{1u})
$$

**Geschwindigkeitspläne (Bild 2.7)**

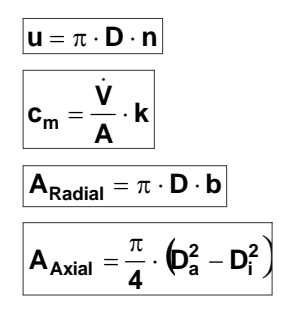

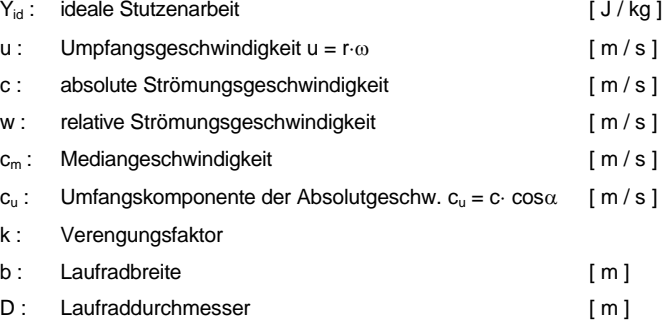

Sonstige Geschwindigkeiten aus den Winkelbeziehungen ( sin, cos, tan )

## **7.6 Ähnlichkeitsbedingungen**

Zum Umrechnen von Betriebszustände oder Baugrößen einer Typenreihe (gleiche Konstruktionsmerkmale).

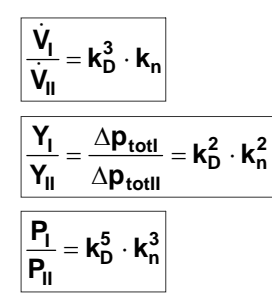

**II**  $\mathbf{D} = \frac{\mathbf{D}_{\parallel}}{\mathbf{D}_{\parallel}}$  $k_{D} = \frac{D}{D}$ 

Größenverhältnis: Drehzahlverhältnis:

$$
\textbf{k}_n=\frac{\textbf{n}_l}{\textbf{n}_{ll}}
$$

#### **7.7 Kavitation**

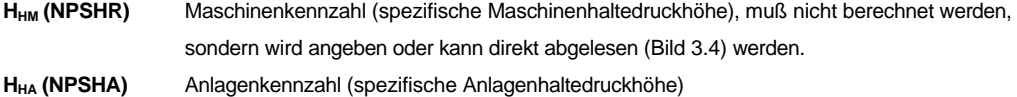

**Bedingung für Kavitationsfreiheit:**

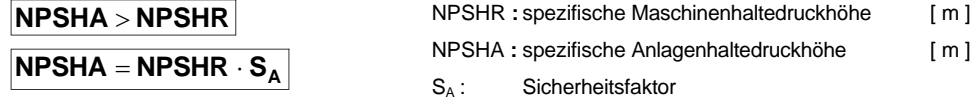

**Erforderliche geodätische Zulaufhöhe (**Zulaufhöhe muß oberhalb des Saugstutzens liegen):

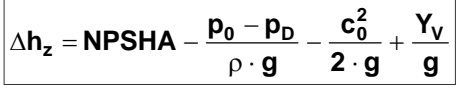

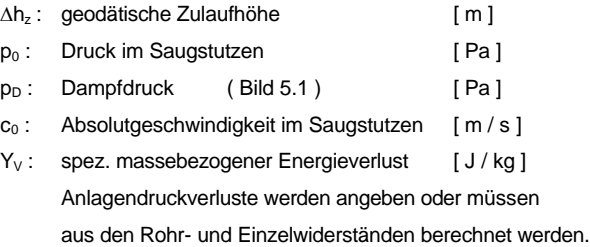

**Erforderliche geodätische Saugfhöhe (**Saughöhe muß unterhalb des Saugstutzens liegen):

$$
\left|\Delta h_{s} = \text{NPSHA} + \frac{p_{0} - p_{D}}{\rho \cdot g} + \frac{c_{0}^{2}}{2 \cdot g} - \frac{Y_{V}}{g}\right|
$$

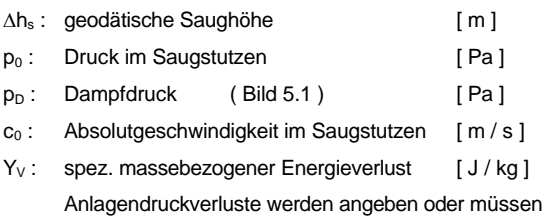

aus den Rohr- und Einzelwiderständen berechnet werden.

#### **7.8 Betriebsverhalten von Arbeitsmaschinen**

#### **Bestimmung des Betriebspunktes im Kennfeld:**

Der Betriebspunkt läßt sich aus dem Maschinenkennfeld bestimmen, indem man zusätzlich die Anlagenkennlinie in das Diagramm einfügt. Der **Schnittpunkt** der **Anlagenkennlinie** mit der **Maschinenkennlinie** bei betrachteter Drehzahl bezeichnet man als **Betriebspunkt**, weil sich dort die Betriebscharakteristiken von Anlage und Maschine bei **gleichen Volumenstrom** treffen.

**Ändern sich die Anlagen-Reibungswiderstände (Anlagenkennlinie) z.B. durch Ventilstellung, so verändert sich der Betriebspunkt auf der Drosselkurve .**

#### $\Delta p_t = R^* \cdot \dot{V}^2$ **Bestimmung der Anlagenkennlinie:**

Für jeden Anlagen-Reibungswiderstand (R<sub>max</sub> geschlossene Drosselklappe, R<sub>min</sub> offene Drosselklappe) ist eine Tabelle zu erstellen. Die Werte sind dann in das Kennfeld einzutragen.

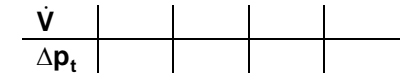

#### **Möglichkeiten der Maschinenregelung:**

Drosselregelung,

ist im engeren Sinn keine Maschinenregelung, da die Anlagenkennlinie primär verändert wird. Zu beachten ist beiKennfeldern mit Totaldruckerhöhung ( $\Delta p_{tot} = Y \cdot \rho$ ), ob die Drosselung saug- oder druckseitig erfolgt, da die Fluiddichte druckabhängig ist.

Drehzahlregelung,

ist die effektivste Art der Maschinenregelung, die Geschwindigkeitsdreicke optimal und der innere Wirkungsgrad maximal ist. Die optimale Drehzahl ergibt sich aus minimaler Leistung im Betriebspunkt. Drehzahl betriebene Antriebe bedeuten allerdings höhere Anschaffungskosten.

#### **7.9 Reihen- und Parallelschaltung**

**Reihenschaltung: Druckverluste oder Totaldruckerhöhungen addieren sich**

$$
\frac{\Delta p_{ges} = \Delta p_1 + \Delta p_2 + \Delta p_3}{R_{ges} = R_1 + R_2 + R_3}
$$

**Parallelschaltung: Volumenströme addieren sich**

$$
\frac{\dot{V}_{ges}=\dot{V}_{1}+\dot{V}_{2}+\dot{V}_{3}}{\sqrt{R_{ges}}}=\frac{1}{\sqrt{R_{1}}}+\frac{1}{\sqrt{R_{2}}}+\frac{1}{\sqrt{R_{3}}}
$$

Die Ersatzkennlinie bei **Anlagen** und **Maschinen** können **graphisch** ermittelt werden, indem bei Reihenschaltung die Druckverluste oder Totaldruckerhöhungen addiert werden und bei Parallelschaltung die Volumenströme.

Dir Ersatzkennlinien bei **Anlagen** können **rechnerisch** ermittelt werden, indem über ein Ersatzschaltbild der Ersatzwiderstand ermittelt wird. Bei Maschinen ist das nicht möglich.

## **7.10 Druckverlauf in Rohrsträngen mit Arbeitsmaschinen**

Die Totaldruck-Extremwerte treten direkt **vor** oder **hinter** einer Arbeitsmaschine auf, Siehe hierzu Druck-Weg-Diagramm (Bild 7.7).

 $\Delta p_{\text{tot}} = (p_{\text{stat2}} - p_{\text{stat1}}) + (p_{\text{dyn2}} - p_{\text{dyn1}})$ 

## **8. Sonstiges**

## **8.1 Wärmeenergie, -arbeit**

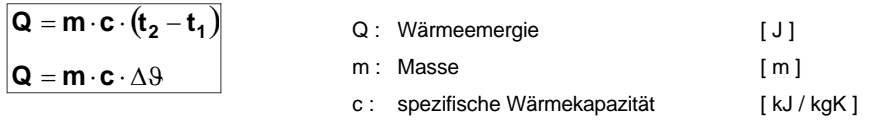

## $\Delta\vartheta$ : Temperaturdifferenz [ ° oder K ]

## **8.2 Winkelfunktionen**

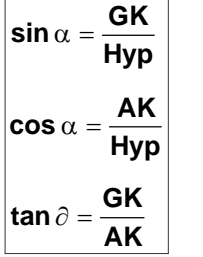

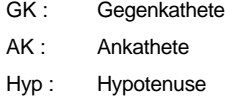

#### **8.3 Umrechnungen Druck**

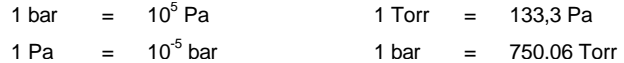